## AULAS VIRTUALES

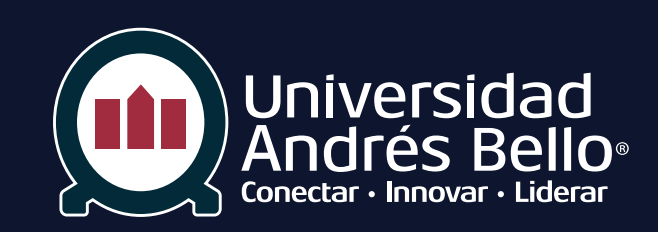

## CALENDARIO CAPACITACIÓN SEMANA DEL 30 DE MARZO AL 03 DE ABRIL

Estimados (as) docentes,

Junto con saludar, queremos extender la invitación a participar en las diferentes actividades de capacitación que tenemos programadas para esta semana, con el fin de seguir aprendiendo sobre el uso de Aulas Virtuales.

Aquellos docentes que aún no realizan el curso "Curso 1 online de Aulas Virtuales", diseñado para conocer las herramientas básicas para trabajar en un Aula Virtual, y que es requisito de los talleres, sí deben inscribirse previamente en el siguiente formulario. **[FORMULARIO DE INSCRIPCIÓN](https://docs.google.com/forms/d/1Td0nQ3ADut0fPsZMJ8_8CyqDvOv4K9J3o8dI_rDb_pE/viewform?edit_requested=true)**

Para acceder a las diferentes capacitaciones calendarizadas, ya sea talleres, webinars o salas de consulta, solo deben pinchar el link de la actividad sin necesidad de inscripción previa, unos minutos antes de su inicio.

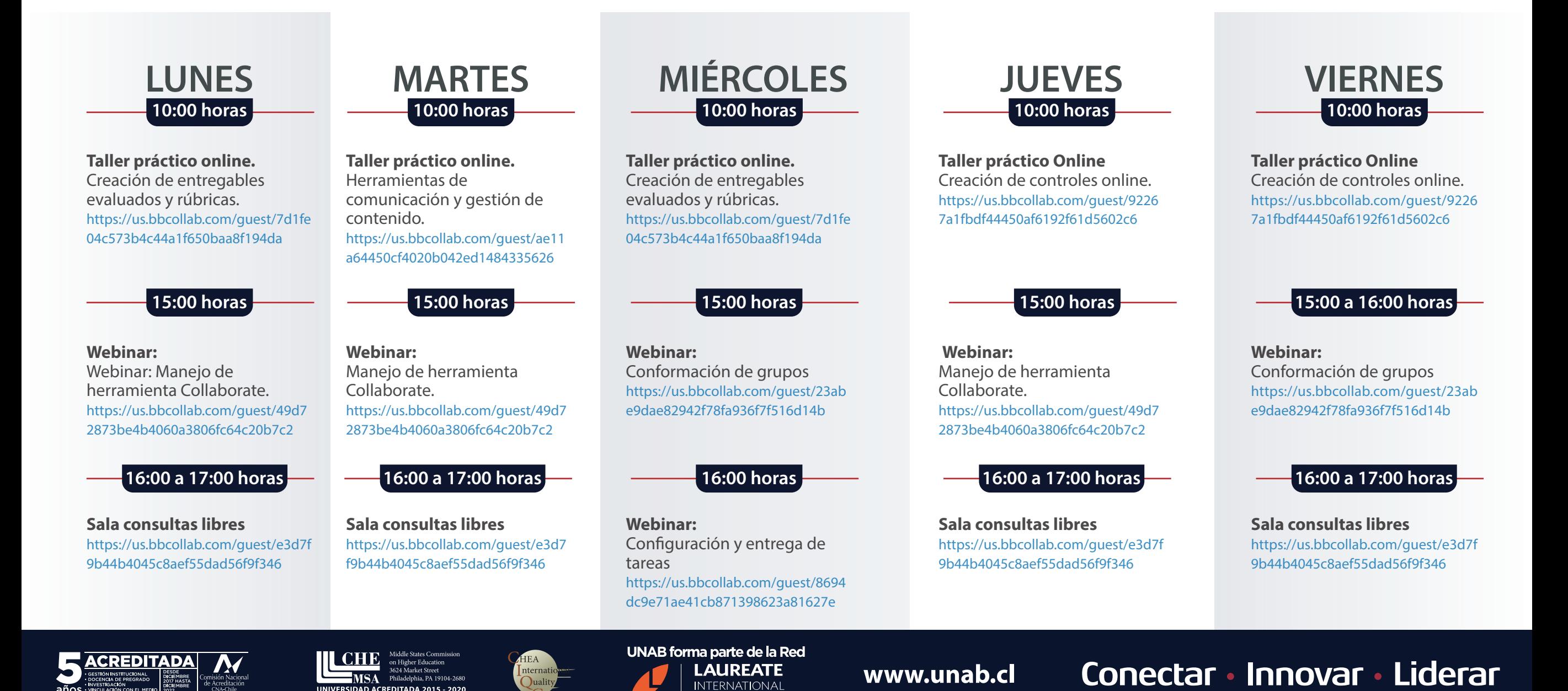

**UNIVERSITIES**